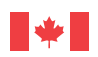

#### Maintenant et demain **L'excellence dans tout ce que nous entreprenons**

Lecture • Utilisation de documents • Calcul • Rédaction • Communication orale • Travail d'équipe • Capacité de raisonnement • Informatiq **orale • Travail d'équipe** Informatique • Formation continue • Lecture • Utilisation de documents • Calcul • Rédaction • Communication orale • Travail d'équipe • Capacité

Les compétences essentielles et l'apprentissage

# **Utilisez vos compétences essentielles : Au travail avec un ferblantier**

Vous commencez un apprentissage en ferblanterie ou vous songez à faire carrière dans ce métier? Pour être ferblantier ou ferblantière, il faut posséder de solides compétences essentielles, notamment en lecture, en utilisation de documents, en calcul et en pensée critique.

Utilisez ce livret pour :

- • apprendre comment les ferblantiers et ferblantières utilisent les compétences essentielles;
- respecter l'horaire quotidien d'un ferblantier ou d'une ferblantière;
- • déterminer de quelle façon vos compétences essentielles se comparent à celles d'un compagnon en ferblanterie.

### Comment les ferblantiers et ferblantières utilisent les compétences essentielles

Les **ferblantiers et ferblantières** utilisent les compétences essentielles pour effectuer toutes sortes de tâches liées à leur travail, par exemple :

- • **utilisation de documents** pour créer et lire les dessins et pour trouver l'information dans les tableaux;
- • **calcul** pour calculer les dimensions et les angles ou pour mesurer et tracer les pièces de fabrication;
- • **résolution de problème** pour adapter les spécifications afin de produire un produit de qualité.

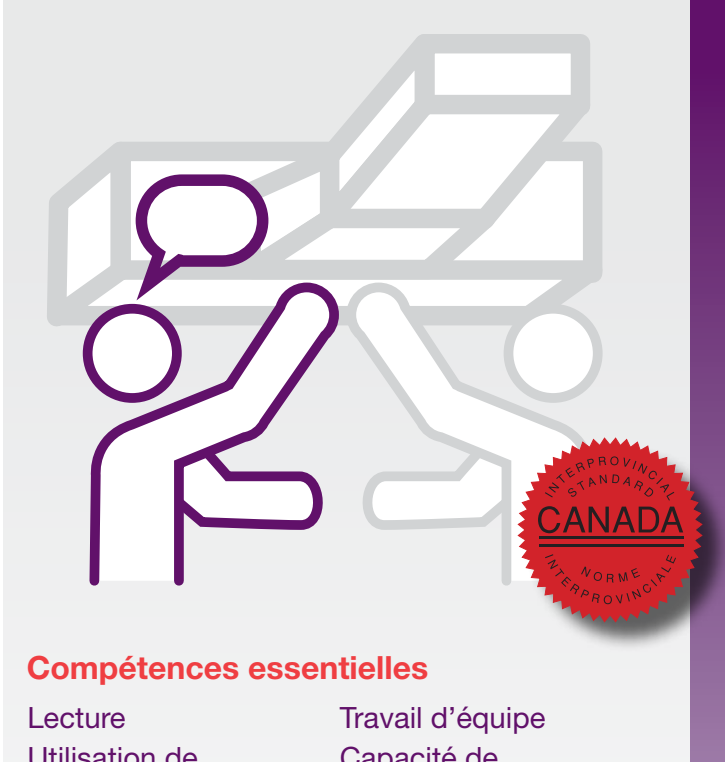

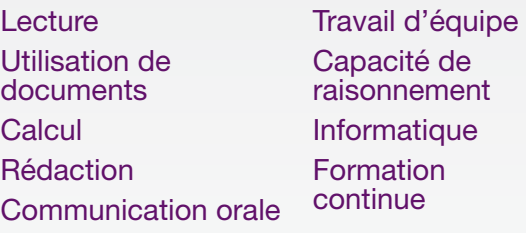

Les **ferblantiers et ferblantières** fabriquent, assemblent, installent et réparent des ouvrages en tôle. Ils travaillent pour des ateliers de fabrication d'ouvrages en tôle, des sociétés de fabrication et des entrepreneurs d'ouvrages en tôle, et ils travaillent dans divers secteurs industriels.

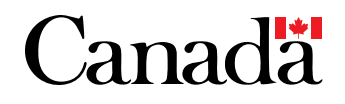

Lecture • Utilisation de documents • Calcul • Rédaction • Communication orale • Travail d'équipe • Capacité de raisonnement • Informatique Forture • Litilisation de documents • Calcul **• Lecture • Utilisation de documents** 

# **Une journée dans la vie d'un ferblantier : l'histoire de Richard**

### Obtenir des renseignements sur les spécifications des conduits

Richard est un ferblantier à qui on a confié un travail dans une usine où la fibre de coton est séchée. Une machine à sécher a été récemment retirée de l'usine, ce qui a libéré un espace ouvert entre deux conduits métalliques ronds de gros calibre. La tâche de Richard consiste à raccorder ces deux conduits. À cette fin, il doit prendre des mesures et effectuer des calculs pour concevoir un décalage, qui est une structure de conduit servant à raccorder deux conduits disposés en angle. Les décalages sont effectués à l'aide de deux coudes et d'une longueur de conduit droit.

Avant de commencer le travail, Richard parle au client pour obtenir plus de renseignements *(communication orale)*. Il lui demande si le conduit transportera de l'air ou un produit, et s'il doit avoir des spécifications particulières. Richard apprend que le conduit acheminera de l'air chaud (à plus de 200 °C) sous haute pression.

### Mesure des tuyaux

Pour commencer, Richard mesure le diamètre des deux conduits; ils ont tous les deux un diamètre de 10 pouces *(calcul)*. Puis il utilise un outil laser et un ruban à mesurer pour trouver la distance entre le plancher et le centre de chaque conduit.

Le travail de Richard exige des mesures précises des travaux comme celui-ci requièrent un écart maximal de 1/16 po entre les données des spécifications et les dimensions réelles—mais aussi une certaine dose d'appréciation ou d'estimation à l'œil. Par exemple, il utilise sa capacité d'estimation pour trouver le centre du conduit, au lieu de mesurer sa position exacte *(calcul)*.

### Calculs

À présent qu'il connaît la distance de chaque conduit par rapport au sol, Richard peut calculer l'entraxe entre les deux conduits. La valeur qu'il trouve est de 36 pouces. Sachant qu'il doit fixer un raccord coudé de 45 ° (morceau de conduit faisant un angle de 45 °) à l'extrémité de chaque conduit, Richard utilise la trigonométrie pour calculer la longueur de conduit nécessaire pour raccorder les deux coudes *(calcul)*. Lorsque Richard a suivi une formation technique comme apprenti, il a appris par cœur toutes les équations et formules dont il a besoin pour son travail. À présent qu'il les a utilisées tant de fois, il n'a aucune difficulté à se souvenir des plus courantes *(capacité de raisonnement – utilisation de la mémoire)*.

Richard consigne toutes ces mesures dans un dessin d'exécution qu'il remettra à l'atelier où tout sera fabriqué sur mesure pour ce travail. Le dessin d'exécution doit aussi comporter les spécifications définitives de conception et de production *(utilisation de documents)*.

Litilisation de documents • Calcul • Rédaction • Communication orale • Travail d'équipe • Capacité de • Lecture • Utilisation de documents • Calcul • Rédaction • Communication orale • Travail d'équipe atique • Formation continue • Lecture • Utilisation de documents • Calcul • Rédacti

### Choix des matériaux

Avant de remettre son dessin d'exécution à l'atelier, Richard doit choisir les matériaux convenables pour les morceaux de conduit. Comme l'air dans le conduit circulera à une pression élevée, le conduit devra être en acier galvanisé d'un certain calibre (épaisseur) pour être sécuritaire. Richard consulte les codes de chauffage, de ventilation et de conditionnement d'air pour déterminer l'épaisseur de l'acier *(utilisation de documents)*. Tous les apprentis apprennent à lire et utiliser ces codes en cours de formation.

Le dessin d'exécution détaillé que Richard remet à l'atelier contient le croquis, le tracé et les calculs pour tous les éléments dont Richard a besoin, ainsi qu'une liste des matériaux qu'il doit utiliser pour respecter le code *(capacité de raisonnement – prise de décision)*.

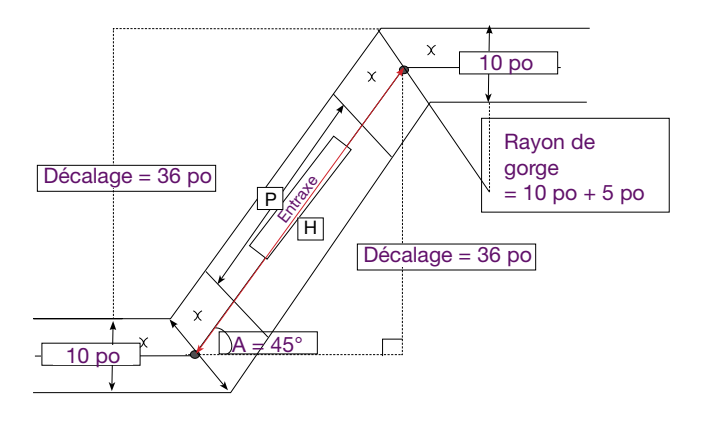

## Choix des produits

Afin de se conformer aux spécifications particulières de ce travail, Richard utilise de la silicone à hautes températures pour installer les pièces. Avant de commencer, il lit la fiche signalétique (FS) de ce produit pour rechercher tout renseignement de sécurité qu'il devrait connaître *(utilisation de documents)*. Il lit aussi les instructions sur l'emballage pour connaître la durée de séchage *(lecture, calcul)*. Cette donnée est importante parce que la production est arrêtée pendant que Richard travaille. Le client doit connaître le moment où la silicone sera sèche de façon à pouvoir redémarrer l'usine dans les plus brefs délais.

Lecture • Utilisation de documents • Calcul • Rédaction • Communication orale • Travail d'équipe • Capacité de raisonnement • Informatique Formation continue • Lecture • Utilisation de documents • Calcul • Rédaction • Communication orale • Travail d'équipe • Capacité de raisonnement Informatique • Formation continue • Lecture • Utilisation de documents • Calcul • Rédaction • Communication orale • Travail d'équipe • Capacité de

## **Possédez-vous les compétences essentielles pour devenir ferblantier ou ferblantière?**

Répondez aux questions suivantes pour voir comment vos compétences se comparent à celles d'un compagnon en ferblanterie (réponses à la page 6).

#### **1. Installation des conduits**

Les ferblantiers et les ferblantières installent les conduits dans les bâtiments.

L'équation ci-après illustre la relation qui existe entre :

- le débit d'air en pieds cubes à la minute (V);
- la vitesse d'écoulement de l'air en pieds à la minute (v);
- l'aire transversale du conduit en pieds carrés (S).

**V = S × v**

a. Calculez l'aire transversale en pieds carrés d'un conduit de 8 po sur 24 po.

 $1$  pi<sup>2</sup> = 144 po<sup>2</sup>

b. Calculez le débit d'air si la vitesse d'écoulement de l'air dans le même conduit est égale à 1200 pi à la minute.

#### **2. Fiches signalétiques**

Les ferblantiers et les ferblantières lisent les FS des matières dangereuses qu'ils utilisent dans leur travail. Consultez l'extrait ci-dessous d'une FS d'un produit de silicone. Quel est l'équipement de protection individuelle que le ferblantier doit porter lorsqu'il utilise ce matériau dans les conditions normales?

#### **8. CONTRÔLES DE L'EXPOSITION/PROTECTION INDIVIDUELLE**

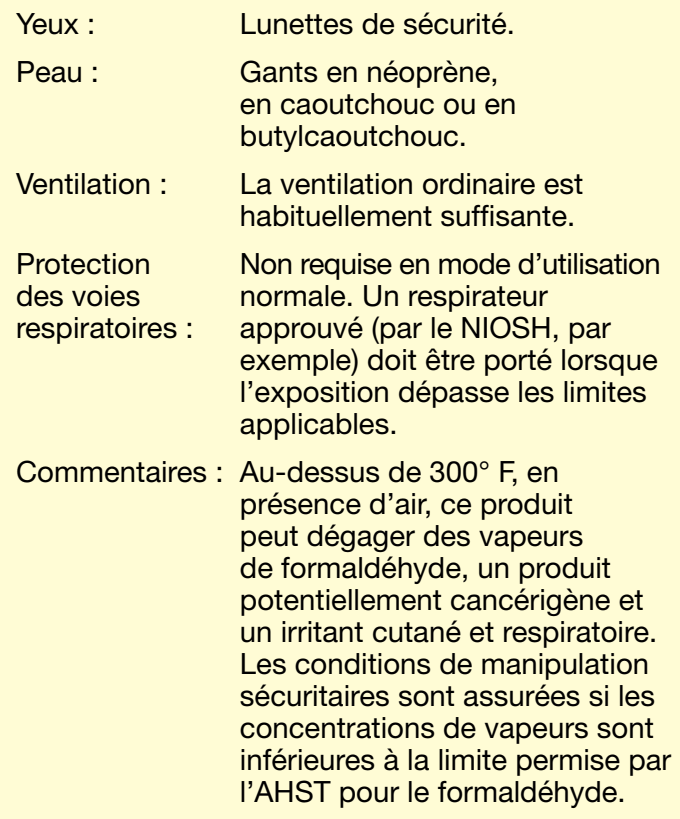

Utilisation de documents • Calcul • Rédaction • Communication orale • Travail d'équipe • Capacité de raisonnement Formation continue • Lecture • Utilisation de documents • Calcul • Rédaction • Communication orale • Travail d'équipe • Capacité de raisonnement extique • Formation continue • Lecture • Utilisation de documents •

#### **3. Notices techniques**

Les ferblantiers et les ferblantières lisent les instructions sur l'utilisation des différents types de produits et matériaux. Regarder les consignes ci-dessous, qui décrivent la manière d'appliquer les joints en silicone. Si le ferblantier applique la silicone à 13 h, à partir de quelle heure au plus tôt la silicone aura-t-elle pris?

### **MODE D'EMPLOI**

Pour l'assemblage d'un joint moulant

- 1. Retirez tout matériau existant des surfaces de contact.
- 2. Pour avoir les meilleurs résultats, nettoyez et séchez toutes les surfaces à l'aide d'un solvant sans résidu.
- 3. Découpez l'ajutage selon la taille de cordon voulue, 1 /16 po à ¼ po de diamètre. Un cordon de 1 /8 po est en général suffisant pour la plupart des applications.
- 4. Retirez le capuchon; perforez le tube ou le joint de cartouche, et fixez l'ajutage de rallonge.
- 5. Appliquez un cordon continu et uniforme de silicone sur une surface, en traçant d'abord les zones internes de la configuration de joint, puis tous les trous de boulon avoisinants.
- 6. Assemblez les pièces immédiatement pendant que la silicone est encore humide.
- 7. Serrez la bride à la main seulement après que le matériau aura commencé à suinter des côtés de la bride.
- 8. Laissez prendre pendant au moins deux heures et resserrez au couple (au moins 1/4 à 1/2 tour).
- 9. Pour obtenir les meilleurs résultats, laissez cuire le tout pendant la nuit.

#### **4. Dessin d'exécution**

Examinez le dessin d'exécution ci-dessous. Calculez la longueur du conduit rectiligne (P) nécessaire pour ce décalage. Donnez la réponse sous forme de nombre mixte (nombre entier suivi d'une fraction) arrondi au seizième de pouce près.

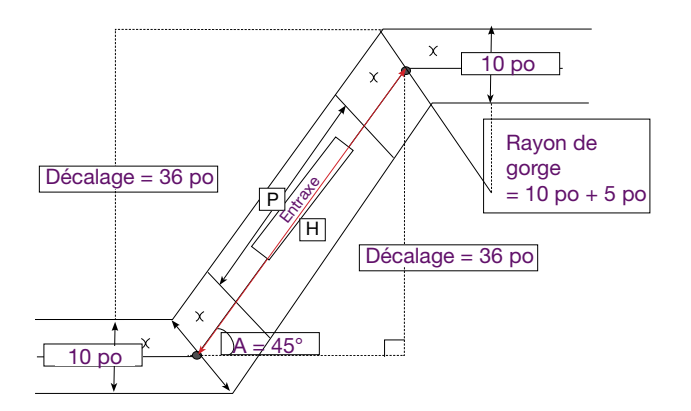

#### **Étape 1 :**

Calculez la longueur de H, qui est l'entraxe entre les deux conduits. Utilisez la formule suivante :

 $H = \frac{d\acute{e}calage}{dt}$ sin A

#### **Étape 2 :**

Calculez la longueur de *x*. Utilisez la formule suivante :

$$
x = \text{Rayon de gorge} \times \tan\left(\frac{A}{2}\right)
$$

#### **Step 3 :**

La longueur de P est égale à l'entraxe H calculé à l'étape 1, diminué de 2 fois la longueur de *x*. Pour calculer la longueur de P, utilisez la formule suivante :

 $P = H - 2(x)$ 

#### **Étape 4 :**

Convertissez la réponse fournie à l'étape 3 en un nombre mixte arrondi au seizième de pouce près.

Utilisation de documents • Calcul • Rédaction • Communication orale • Travail d'équipe • Capacité de raisonnement • Informatique Formation continue • Lecture • Utilisation de documents • Calcul • Rédaction • Communication orale • Travail d'équipe • Capacité de raisonnement Informatique • Formation continue • Lecture • Utilisation de documents • Calcul • Rédaction • Communication orale • Travail d'équipe • Capacité de

**Pour obtenir de plus amples renseignements sur les compétences essentielles et pour nous faire rhdcc.gc.ca/competencesessentielles part de vos commentaires, rendez-vous sur le site :** 

**Pour obtenir de plus amples renseignements** 

**Sceau rouge, rendez-vous sur le site :** 

**Vous pouvez obtenir cette publication** 

Ressources humaines et Développement des

En ligne : http://www.rhdcc.gc.ca/publications

**en communiquant avec :**  Services des publications

Télécopieur : 819-953-7260

compétences Canada 140, Promenade du Portage

Phase IV, 12<sup>e</sup> étage Gatineau (Québec)

K1A 0J9

6

**sur le Programme des normes interprovinciales www.sceau-rouge.ca**

Papier

PDF

Ce document est offert en médias substituts sur demande (gros caractères, braille, audio sur cassette, audio sur DC, fichiers de texte sur disquette, fichiers de texte sur DC, ou DAISY) en composant le 1 800 O Canada (1 800 622 6232). Les personnes malentendantes ou ayant des troubles de la parole qui utilisent un téléscripteur (ATS) doivent composer le 1 800 926 9105.

© Sa Majesté la Reine du Chef du Canada, 2010

Nº de cat. : HS18-12/7-2010F ISBN : 978-1-100-93585-0

ISBN : 978-1-100-93697-0

Nº de cat. : HS18-12/7-2010F-PDF

# Réponses

#### *(calcul)* **Installation des conduits 1.**

a. 8 po  $\times$  24 po = 192 po<sup>2</sup>

 $192$  po $\frac{1}{2}$  + 144 po $\frac{1}{2}$  = 1,33 pi<sup>2</sup>

 $\sin \omega$ <sup>e</sup>iq  $\frac{1}{2}$ 902 pi $\sin \omega$  = 1590 pig/min = 1590 pig/min

 *(utilisation de documents)* **Fiches signalétiques 2.** 

Le ferblantier doit porter des lunettes de sécurité et des gants de néoprène, de

caoutchouc ou de butylcaoutchouc.

 *(lecture, calcul)* **Notices techniques 3.** 

La silicone sera prise après 15 h au plus tôt.

*(calcul)* **Dessin d'exécution** 4.

Étape 1 : 50,91 pouces

Étape 2 : 6,21 pouces

 $\frac{1}{2}$ tape 3 : 38,49 pouces

Etape  $4:38,5$  pouces

La longueur de conduit rectiligne nécessaire est égale à 38,5 pouces.